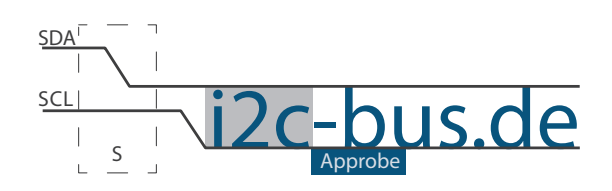

#### Dokument NR.: ZB-005-U-09

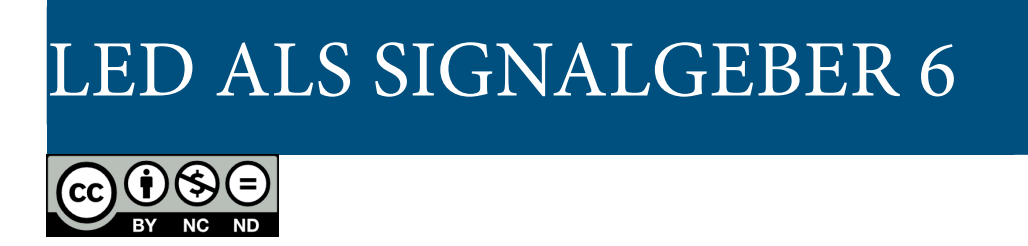

# LED als Signalgeber Timer 2, Auto-Reload Mode im Interrupt-Betrieb

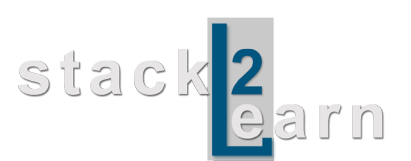

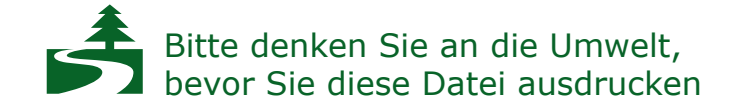

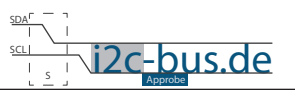

### *Inhaltsverzeichnis*

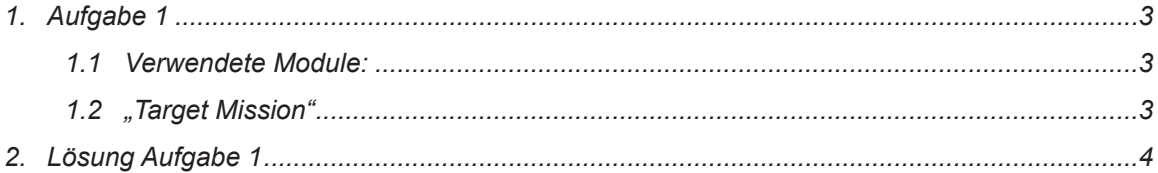

### **Modification History:**

[I2C-BUS.DE](http://www.i2c-bus.de) Seite 2

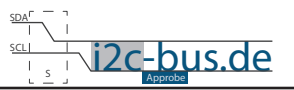

## <span id="page-2-0"></span>**1. Aufgabe 1**

Programmieren Sie einen LED-Signalgeber.

- LED soll exakt 250ms an und 250ms ausbleiben.
- Benutzen Sie die LED am Port 2 Pin 0
- Benutzen Sie **Timer 2 im Auto-Reload Mode**
- Interrupt-Betrieb

#### **1.1 VERWENDETE MODULE:**

8051 Mikrocontroller Board mit AT89C5131A-RDTUM mit einem 24MHz Quarz (SB-001/SB-002) und LED Board (ZB-005).

#### **1.2 "TARGET MISSION"**

Ein Video sagt mehr, als tausend geschriebene Worte.

In diesem Video wird gezeigt wie das Ergebnis aussehen soll (ZB-005-U-09). Es wird kein Quellcode gezeigt oder erklärt.

["Target Mission" auf youTube](http://youtu.be/2TeTjzuhiUg)

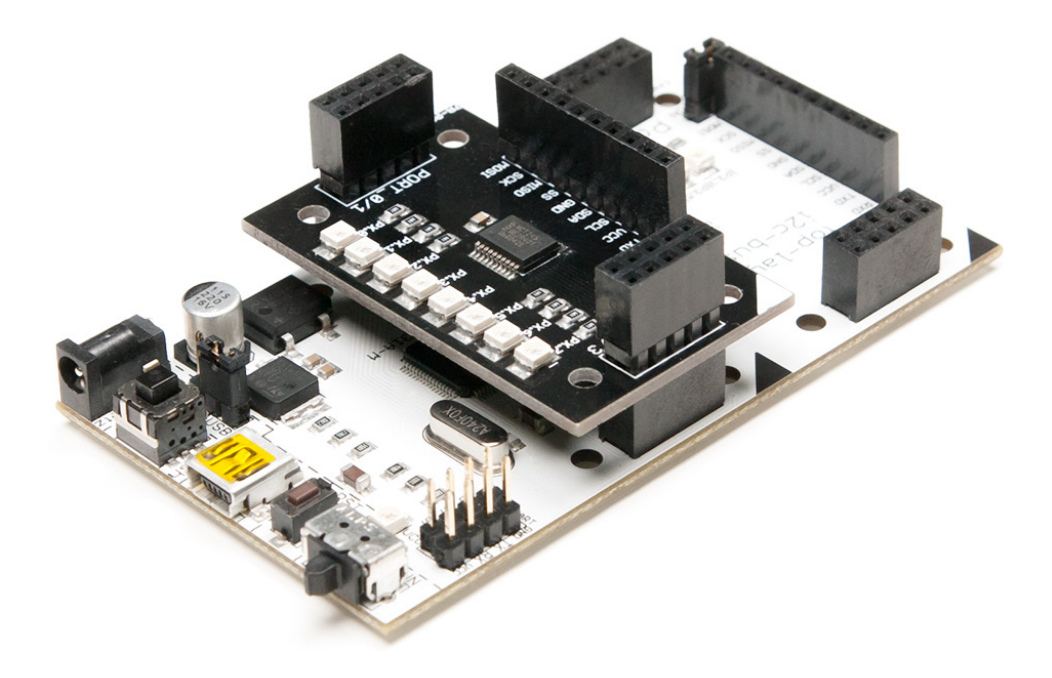

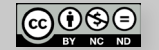

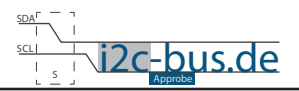

# <span id="page-3-0"></span>2. LÖSUNG AUFGABE 1

```
Datei:
       ZB-005-U-09 Timer2-auto-relod-mode-interrupt.c
 Produkt: ZB-005-U-09
 Projekt: Timmer2/Auto-Relod-Mode
       Feb.2013 - first release
 DA+11m+Version 1.0
 Kompiler: Keil V9.05
 Autor:
       Viktor Schabelski info@i2c-bus.de.de
 Lizenz: Creative Commons Lizenz
      Namensnennung - Keine kommerzielle Nutzung - Keine Bearbeitungen
      www.i2c-bus.de/cc
 Programmieren Sie einen LED-Signalgeber.
   - LED soll exakt 250ms an und 250ms ausbleiben.
   - Benutzen Sie die LED am Port 2 Pin 0
   - Benutzen Sie Timer 2 im Auto-Reload Mode
   - Interrupt-Betrieb
Includes
#include <at89c5131.h>
void isr timer2 (void) ;
sbit bitLED = 0xA0; /* Port 2 Pin 0 */
Funktionen
* Name : main
* Input: none
* Output : none
* Descr. : Main Funktion
void main (void) {
 P2 = 0x00; /* Port2 auf 0 setzen */
T2MOD = 0 \times 00:
 T2CON = 0 \times 04;
/* 250m : (12/24MHz) = 500.000d => Zaehlschrifte50.000d ist eine Zahl zwischen 1...2^16
 2^16 - 50.000d = 15.536d = 0x3CB0h werden in die Register geladen => 10 Ueberlaeufe mues-
sen gezaehlt werden.
```
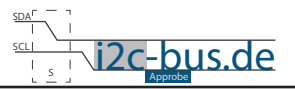

```
	 TH2 = 0x3C;
  TL2 = 0xB0;RCAP2H = 0x3C;RCAP2L = 0xB0;/* Timmer2 Overflow Flag auf 0 setzen, Register T2CON */
  	 TF2 = 0;
/* end of Timer2 init-----------------------------------*/
/* Interrupt init -------------------------------------*/
  IENO | = 0x20; /* ET2 = 1 */
  EA = 1;/* end of interrupt init-------------------------------*/
  while(1);
}
void isr_timer2(void) interrupt 5{
  static unsigned char uchCount = 0 \times 00;
      uchCount++;
     	 	 TF2 = 0;
```
 $if(uchCount >= 10)$ uchCount =  $0;$ bitLED = $\sim$  bitLED; }

```
\bigodot_{\text{BV}}\bigodot_{\text{H}_\text{C}}
```
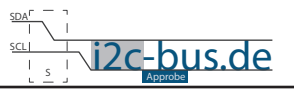

#### **Haben Sie einen Fehler entdeckt?**

Wir sind dankbar für Ihren Hinweis. Schicken Sie uns bitte diesen Hinweis einfach per E-Mail: [info@i2c-bus.de](mailto:info%40i2c-bus.de?subject=Wir%20haben%20Fehler%20entdeckt).

Vielen Dank!